#### EDF(+) To ASCII Format Converter Crack Activator For PC

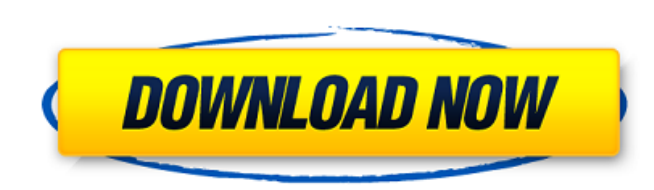

#### **EDF(+) To ASCII Format Converter**

If the EDF-file is directly opened in the EDF(+) to ASCII Format Converter application, then the EDF-file content will be converted to a plain ASCII text-file. If the conversion fails to apply because the EDF-file is damaged, then the following messages will be shown: 1: "EdF\_File\_Error: " for only one EDF-file content. 2: "EdF\_File\_Error: " for more than one EDF-file content. 3: "EDF\_File\_Bad\_ID: " for an invalid ID in a EDF-file. 4: "EDF\_File\_Bad\_Format: " for an invalid ID in an EDF-file. 5: "EDF\_File\_Bad\_date format in a EDF-file. 6: "EDF\_File\_Bad\_Date: " for a bad date format in an EDF-file. 7: "EdF\_File\_Bad\_Sign: " for a bad sign in an EDF-file. 8: "EdF\_File Bad index in an EDF-file. 9: "EdF\_File\_Bad\_Comment: " for a bad comment in an EDF-file. All new EDF-files will be added to the default conversion list, you can remove the new entries from the list by pressing the Delete key. All previously converted EDF-files will be removed from the default conversion list, you can remove the previously converted entries by pressing the Delete key. EDF(+) to ASCII Format Converter Feature: Supports all the EDF-files Supports all the DAT-files The EDF-file conversion time is very small (only a few seconds). Retains original format and structure of the EDF-files. It preserves any comments which is the comment strings in the EDF-files. Supports Unicode-files Supports the Date Type D Flexible options EdF\_File\_Error: : - Error Messages: If the EDF-file is directly opened in the EDF(+) to ASCII

## **EDF(+) To ASCII Format Converter Crack+ For Windows [Latest-2022]**

=============== This program converts Eurodaf EDF-files to the plain ASCII format. To convert EDF(+) files to the ASCII format, simply type: "EDF(+) to ASCII Format Converter.exe" output.txt or "EDF(+) to ASCII Format Converter" output.txt (the first variant is for files with only one entry in the EDFList.edf list file). To convert EDF files to the ASCII format, but to read the signals manually from the ASCII-file: "EDF(+) to ASCII Format Converter.exe" output.txt To convert EDF files to the ASCII format, but without reading the signals from the ASCII-file: "EDF(+) to ASCII Format Converter.exe" output.txt To convert EDF files to the ASCII format, but with an optional signal for each sample: "EDF(+) to ASCII Format Converter.exe" output.txt [ "SignalToRead.txt" ] The EDF(+) to ASCII Format Converter is available for Windows from: Sincerely, Thomas THIS APPLICATION IS USED BY THE CHECKED FOR FUN AND EDF CULTURE PROJECT. USE AND CAREFULLY READ THE NOTES IN EDF(+) TO ASCII CONVERTER.DOCX. Alternatively, the user can download the library from: Core Audio - did you read that the new Mac Pro will have no optical drive? - MacRumors.com Core Audio is an audio subsystem for Macintosh OS X that provides a low-level interface to audio hardware, offering a more consistent and reliable application programming interface across different hardware platforms. Core Audio is also in Mac OS X's High Sierra (10.13) version of the Mac OS X kernel. The latest version of Core Audio b7e8fdf5c8

## **EDF(+) To ASCII Format Converter Crack+ Free [Latest 2022]**

 The EDF(+) to ASCII Format Converter application was designed to convert all the signals in an EDF-file (European Data Format) to a plain ASCII text-file. This tool provides users with a command line interface so it can be easily used in various scripts or bat-files. The application uses its own ASCII format to output the results and therefore can convert samples without any data conversion. The tool is able to convert all EDF-files that contain any data samples in an ASCII format. You can select any EDF-file that is located in the directory and the tool will convert all the EDF-files in the directory and below. You can select a particular EDF-file and the tool will convert this file only. If the application finds the file in a list of EDF-files that is in the directory it will be converted. You can also use wildcards in the directory for matching your EDF-files. The application can even handle more than one file in the directory. It will append the results to one file. The EDF(+) to ASCII Format Converter conversion is not only done on the files, but also on the directories. The application checks the EDF-files and the DAT-files and then creates a text-file with the file name as the result file name. If there is already a file with the same name in the same directory, the tool will append the result to the existing file. For every EDF-file the application will create a corresponding DAT-file. All the DAT-files are saved into a directory that is created next to the EDF-files. The files are saved with a common name and also have the extension of EDF. The application uses XCALENDAR to calculate the modified date and time of the EDF-files as the output. The calculation of the modified date and time is the same as used on Windows machines. The tool was tested on: Windows XP (SP2) Windows 7 (64-bit) Windows 8.1 (64-bit) The tool is based on the EDF(+) tool from EDF, but uses its own format to write the results into the text file. The output can be easily converted back to any other format with a simple command. The tool allows the following conversion settings: Conversion / Use the following settings:

# **What's New in the EDF( ) To ASCII Format Converter?**

EDF(+) is the the binary output format provided by the MPE. It stores each data message as a string that is contained in a 64-bit binary format. The ASCII text file converter is able to convert any type of EDF message that is contained in an EDF-file. For example: the EDF structure itself; the EDF-ASCII command; the EDF-ASCII header... Features: • Convert ALL EDF(+) files in a directory (or in a set of directories). • Options: | • -flatline | • -showInput | • -noLogForPart | • -noLogForAll | • -root | • -directory \*[in]\* | • -output \*[out]\* | • -silent | • -list | • -help • Output: | • -ascii { -out}/{ -dir}/{ -flatline} | • -noLogForPart | • -strip { -out}/{ -dir} • Input: | • -edf { -in} | • -edf { -in}/{ -flatline} | • -edf { -in}/{ -flatline} { -noLogForPart} | • -edf { -in}/{ -flatline} { -noLogForPart} { -showInput} • Examples: | • -edf { -in}/{ -flatline} | • -edf { -in}/{ -flatline} { -noLogForPart} { -showInput} | • -edf { -in}/{ -flatline} { -noLogForPart} { -showInput} -sil

## **System Requirements:**

Minimum: OS: Windows 8.1 (64-bit), Windows 7 (64-bit) Processor: 2.0 GHz Intel Core i3 or equivalent Memory: 4 GB RAM Graphics: DirectX 11-compatible graphics card with 1 GB RAM Hard Disk Space: 20 GB available space Sound Card: DirectX 9.0c compatible Internet: Broadband Internet connection Recommended: OS: Windows 8.1 (64-bit), Windows 7 (64-bit

[https://vietnamnuoctoi.com/upload/files/2022/07/UVnk4Mli1jPyBEKBHXtp\\_04\\_397a13e50c5ef0158870b19579b714e6\\_file.pdf](https://vietnamnuoctoi.com/upload/files/2022/07/UVnk4Mli1jPyBEKBHXtp_04_397a13e50c5ef0158870b19579b714e6_file.pdf) [https://ipayif.com/upload/files/2022/07/iRWyxvelnpRRwAnylwg2\\_04\\_2845b80225f1910da86375bdb8d17aa9\\_file.pdf](https://ipayif.com/upload/files/2022/07/iRWyxvelnpRRwAnylwg2_04_2845b80225f1910da86375bdb8d17aa9_file.pdf) <http://imagesmagazinelr.com/?p=2952> <http://fitnessbyava.com/wp-content/uploads/2022/07/esmclod.pdf> <https://www.verenigingvalouwe.nl/advert/x-tuxpaint/> [https://portalnix.com/wp-content/uploads/Wysiwyg\\_Editor\\_for\\_MathML.pdf](https://portalnix.com/wp-content/uploads/Wysiwyg_Editor_for_MathML.pdf) <https://dogrywka.pl/english-teaching-exercise-sampler-keygen-for-lifetime-free-pc-windows-latest-2022/> <https://www.pakeconclub.org/wp-content/uploads/2022/07/MidiRunner.pdf> <http://www.7daystobalance.com/advert/paxcompiler-crack/> [https://boldwasborn.com/wp-content/uploads/2022/07/Hyper\\_Start.pdf](https://boldwasborn.com/wp-content/uploads/2022/07/Hyper_Start.pdf) [http://www.boatsforsaleads.com/wp-content/uploads/2022/07/My\\_Safe\\_Crack\\_\\_Activation\\_Free\\_Download.pdf](http://www.boatsforsaleads.com/wp-content/uploads/2022/07/My_Safe_Crack__Activation_Free_Download.pdf) [https://supportlocalbiz.info/wp-content/uploads/2022/07/UplusFTP\\_Server\\_\\_Crack\\_\\_With\\_Registration\\_Code\\_For\\_Windows-1.pdf](https://supportlocalbiz.info/wp-content/uploads/2022/07/UplusFTP_Server__Crack__With_Registration_Code_For_Windows-1.pdf) <https://databasegram.com/2022/07/04/dirguard-crack-pc-windows/> [http://www.cxyroad.com/wp-content/uploads/2022/07/Network\\_Mechanic.pdf](http://www.cxyroad.com/wp-content/uploads/2022/07/Network_Mechanic.pdf) <https://sindisfac.com.br/advert/cars-5-5-4-crack/> [https://waappitalk.com/upload/files/2022/07/nkER9OoQBCPTYAVfn3fZ\\_04\\_632722306a7b9a34dcdea35182a766a4\\_file.pdf](https://waappitalk.com/upload/files/2022/07/nkER9OoQBCPTYAVfn3fZ_04_632722306a7b9a34dcdea35182a766a4_file.pdf) <http://launchimp.com/golden-database-crack-2022/> [https://concourse-pharmacy.com/wp-content/uploads/2022/07/ExitWin\\_Screensaver\\_\\_Download\\_WinMac.pdf](https://concourse-pharmacy.com/wp-content/uploads/2022/07/ExitWin_Screensaver__Download_WinMac.pdf) <http://galaxy7music.com/?p=49139> [https://www.cooks.am/wp-content/uploads/2022/07/Diyusof\\_Antivirus.pdf](https://www.cooks.am/wp-content/uploads/2022/07/Diyusof_Antivirus.pdf)